MARC-ANDRÉ BÉLANGER, Université de Montréal, Canada MARC FEELEY, Université de Montréal, Canada

Cross-language interoperability is a desirable feature of language implementations. We present such an integration between the Gambit Scheme implementation and the CPython Python implementation. Our work combines a syntactic interface relying on a custom parser to facilitate writing Python expressions directly in a Scheme program, as well as a low-level integration typical of other Foreign Function Interfaces (FFI). Our FFI uses a Foreign Procedure Call (FPC) mechanism which bridges the Gambit and CPython threading models. This work enables the use of Python packages from the Python Package Index (PyPI) from Gambit Scheme, opening a world of mature Python libraries to Scheme developers.

CCS Concepts: • Software and its engineering  $\rightarrow$  Interpreters; Runtime environments; Extensible languages; Multiparadigm languages.

Additional Key Words and Phrases: Scheme, Python, Foreign Function Interface, PyPI, Modules

# 1 INTRODUCTION

The Scheme programming language, despite it being one of the oldest programming languages still in use, has a comparatively limited user base relative to younger languages such as JavaScript and Python. According to various surveys and metrics Python is one of, if not the most used programming language [\[1,](#page-13-0) [6,](#page-14-0) [17\]](#page-14-1). It is generally considered to be very approachable by nonprogrammers. A testament to its popularity is the number of Python libraries available through the Python Package Index (PyPI) [\[13\]](#page-14-2), of which there are almost 400,000 as of August 2022. Researchers and practicioners in various fields can find a lot of software to work with in the Python ecosystem. Packages are available for domains such as computational social science [\[9\]](#page-14-3), quantitative finance, numerical methods, 3D graphics, game development, network packet manipulation, machine learning or web development among many others. Furthermore, many packages are high quality and are actively maintained.

Scheme has not benefited from such large-scale adoption and has fewer easily available libraries. A cursory count of those offered by various implementations and package managers $^1$  $^1$  arrives at a little over 3100 libraries. The number of Scheme libraries is orders of magnitude lower than what is available in Python. In Scheme, the gap between language extensions and libraries is filled by Scheme Requests for Implementation (SRFIs). However these are mostly concerned with the language itself and not any particular domain-specific libraries. While native Scheme libraries are desirable, making use of existing libraries — especially high quality, well maintained ones — is of great practical interest.

To interface with C libraries, Scheme implementations often offer a C Foreign Function Interface (FFI). Building upon our prior experience with interfacing Scheme with JavaScript, we present an FFI between Gambit Scheme and CPython, the canonical and most widely used Python implementation. Our work relies on a tight integration between the low-level CPython C API and Gambit Scheme as well as a high-level syntactic interface leveraging Gambit's Scheme Infix eXtension parser (SIX) to dynamically generate Python expressions. This combination offers programmers a versatile programming environment. In addition, developers can import Python libraries directly from the

<span id="page-0-0"></span><sup>1</sup>We counted libraries available for Gambit, Gerbil, Racket and Chicken as well as from Snow, Akku and Scheme Spheres.

Authors' addresses: Marc-André Bélanger, marc-andre.belanger@umontreal.ca, Université de Montréal, Montréal, Canada; Marc Feeley, feeley@iro.umontreal.ca, Université de Montréal, Montréal, Canada.

Scheme REPL. This means that instead of writing  $M$  FFI wrappers for  $M$  C libraries, we write one general FFI and gain access to all the libraries in the Python ecosystem, a significant advantage.

We hope this to be beneficial and interesting to Scheme programmers in general. We also wish to facilitate the adoption of Scheme by interested Python programmers who could bring along their favorite Python packages to get productive more quickly.

## <span id="page-1-0"></span>2 LOW-LEVEL INTERFACE

CPython's C API allows programmers to write extension modules for the language, or embed the CPython interpreter inside another program. We make use of CPython's C API through Gambit's C interface, which is the standard FFI for interfacing with C code. The C API may change across minor releases of CPython but we make use of the more stable parts and we have tested our FFI with versions 3.7 through 3.10.

In order to offer an efficient, flexible and robust FFI, many apects must be taken into consideration. Of great importance are the memory management models and the threading models of both implementations. The mapping of objects and their conversions have to be handled to both respect each Virtual Machine's (VM) memory management model as well as make object sharing as transparent as possible to simplify using the FFI. A low-level interface to Python can be useful for customization and some use-cases so it is important to expose it to the programmer in addition to the high-level interface that we discuss in Section [3.](#page-7-0)

#### 2.1 Memory Management

A crucial aspect of handling Python objects from Scheme and vice versa is memory management. The CPython runtime uses reference counting to track object liveness, whereas the Gambit Scheme implementation uses a hybrid compacting GC.

A CPython object, which has the type PyObject $*$  in C, can be referenced from Gambit Scheme using the general purpose Gambit Scheme foreign object, a cell containing a C pointer (in this specific case of type PyObject $\star$ ) and a Scheme symbol tag indicating that foreign object's type which is used for run time type checking. The tag is typically PyObject $\star$  but a more precise tag is used when the specific Python type is know, such as PyObject\*/int for a Python int object. For example, the CPython C API function PyList\_New can be called from Scheme with (PyList\_New 5) and this returns a Python 5 element list wrapped in the foreign object with tag PyObject\*/list that prints using the format #<PyObject\*/list #2 0x102e63780>. Each foreign object also has a pointer to a C function that is called when the Gambit Garbage Collector (GC) detects that this object is no longer reachable. For the foreign objects referring to Python objects the function simply calls Py\_DECREF on the PyObject\* pointer to let the CPython memory manager know that there is no longer a reference from the Scheme heap to this Python object. This balances the Py\_INCREF that is performed when the foreign object is created.

Gambit Scheme objects can be referenced from CPython by using the CPython general purpose Capsule object, which is a cell containing a C pointer analogous to a Gambit foreign object. The C pointer references a Gambit RC object, which is a C structure containing a Scheme object reference and arbitrary other bytes not visited by the Gambit GC (in this specific use no other bytes are needed). RC objects have a reference count and are allocated with the Gambit runtime \_\_\_alloc\_rc C function which is functionally similar to the standard C malloc function except for the managed data slot containing a Scheme object reference. Our FFI defines the Python class SchemeObject to wrap the Capsule object and define a destructor as shown in Listing [1.](#page-2-0) By defining the SchemeObject class as a subclass of the BaseException class we allow Scheme objects to be used as exceptions on the Python side. When the CPython GC reclaims a SchemeObject object the destructor is called and this will decrement the reference count of the RC object using the Gambit

```
1 class SchemeObject(BaseException):
2 \frac{d}{dt} def __init_(self, obj_capsule):
\overline{\text{self}}.obj_capsule = obj_capsule
_4 def leddel led(self):
\frac{1}{5} _pfpc.free(self.obj_capsule)
```
Listing 1. Implementation of the SchemeObject Python class.

runtime \_\_\_release\_rc C function. If this was the only remaining reference then the Scheme object referenced by the data slot no longer counts as a garbage collection root.

#### <span id="page-2-1"></span>2.2 Threading

While both CPython and Gambit Scheme support concurrency through threads, their implementation models are different. Gambit Scheme supports concurrency using lightweight threads that can be created with the make-thread and thread procedures. In the default Gambit configuration these threads are time sliced on a single Operating System (OS) thread, but there is also an experimental support for multi-core execution that will eventually become the norm and that we want to plan for adequately in this work. Concurrency in CPython is achieved in multiple ways. The traditional way is with threads created with the threading module. Recent versions of CPython also support coroutines created by the async def keywords, and executed using the await keyword, and also generators (yield statement).

The Gambit runtime system for the C target supports multithreading as defined in SRFI 18 and 21. Scheme code is executed by a *processor* which is an abstraction of a physical processor typically mapped to an OS thread but that could also be mapped to a physical CPU core when running on bare metal. Gambit can be configured to use a single processor (the default) or multiple processors. Each processor runs a thread scheduler that maintains a queue of runnable Scheme threads on that processor and that time multiplexes their execution. Scheme threads are moved between processors to balance the load. The scheduler is implemented in Scheme by using first-class continuations to suspend and resume the execution of threads. To simplify the implementation of tail calls and continuations the Gambit runtime system manages a stack of Scheme continuation frames per processor that is separate from the C stack frames.

The consequence of this implementation is that there is not a one to one correspondence between Scheme threads and OS threads. On the other hand, the CPython implementation does have a one to one correspondence between Python threads and OS threads. For performance reasons, the Gambit runtime API, structures and memory manager have been designed so that only the processors (OS threads) that are created for that Gambit VM can execute Scheme code and participate in memory management and garbage collection. This leads to the following design issue concerning the threading models. A newly created Python thread cannot directly execute Scheme code by using Gambit's C interface, nor even allocate Scheme objects, because the thread does not correspond to one of the Gambit VM's processors. CPython's C API is more forgiving because the system has a Global Interpreter Lock (GIL) that must be acquired to perform most operations such as allocating and accessing Python objects. When the GIL is held by an OS thread, no other OS thread can call the C API. This is detrimental to Python thread concurrency but it does have the virtue of simplifying usage of the C API and our FFI makes use of this. Consequently there is an asymmetry: CPython's C API can be called from Scheme (by making use of the GIL), but for the most part the

Gambit runtime functions can't be called from Python threads. The solution to this problem and its impact on threading is explained in Section [2.3.3.](#page-4-0)

## <span id="page-3-1"></span>2.3 Mapping of Types

Inspired by our previous work with interfacing Scheme with JavaScript [\[8\]](#page-14-4), we have chosen a general purpose mapping between Scheme and Python objects that is intuitive and practical. This mapping is implemented by the (PyObject\*->object python-object) and (object->PyObject\* scheme-object) procedures that are available to the programmer. Bidirectional mappings are favoured whenever possible so that an object round-trips to the same value (not eq? in general). For example, (object->PyObject\* 42) returns a foreign object referring to the Python integer 42, and (PyObject\*->object (object->PyObject\* 42)) returns 42. Our FFI makes use of this mapping for the automatic conversions of the high-level layer, as explained in Section [3.](#page-7-0)

<span id="page-3-0"></span>Figure [1](#page-3-0) lists the various conversions between Scheme and Python objects implemented by these procedures. Arrows indicate unidirectional or bidirectional mappings.

| ___Scheme____                   |                        | ____Python_______          |
|---------------------------------|------------------------|----------------------------|
| #!void                          | <=>                    | None                       |
| boolean #f/#t                   | <=>                    | bool False/True            |
| fixnum 42                       | <=>                    | int 42                     |
| bignum $123$                    | <=>                    | int 123                    |
| flonum 42.5                     | <=>                    | $float$ 42.5               |
| $cpxnum \quad 1.2+3.4i$         | <=>                    | complex 1.2+3.4j           |
| ratnum $2/3$                    | <=>                    | Fraction(2, 3)             |
| $\circ$                         | <=>                    | list []                    |
| list (1 2 3)                    | <=>                    | list [1, 2, 3]             |
| pair (1.2)                      | $\Rightarrow$          | list $[1, 2]$              |
| vector $#(1 2)$                 | <=>                    | tuple $(1, 2)$             |
| $u8$ vector # $u8$ $( \ldots )$ | <=> --                 | bytes                      |
| $s8vector$ # $s8$ $($ )         | $\Rightarrow$          | bytes                      |
| string "abc"                    | <=> ⊥                  | str "abc"                  |
| symbol abc                      | $\Rightarrow$          | str "abc"                  |
| char $\#$ \a                    | $\Rightarrow$          | int 97                     |
| table                           | <=>                    | dict                       |
| foreign                         | $\leq$ $\equiv$ $\sim$ | foreign(python_obj)        |
| (scheme scheme-obj)             | $\Rightarrow$          | SchemeObject               |
| procedure                       | <=> --                 | function                   |
|                                 | $\leq$ $=$ $\geq$      | callable                   |
|                                 | $\leq$ $\equiv$ $\sim$ | builtin_function_or_method |
|                                 | $\leq$                 | method                     |
|                                 | $\leq$                 | method_descriptor          |
|                                 |                        |                            |

Fig. 1. Scheme types and their mapping to Python types in Gambit's Python FFI.

2.3.1 Simple objects and types. Bidirectional mappings are implemented for as many builtin types as possible. The Python None object is mapped to the Gambit #!void object which plays a similar role in Scheme. Python booleans True and False are mapped to #t and #f. The Python number types int, float, complex, and Fraction are mapped to Scheme exact integers (fixnum or bignum), flonum, cpxnum, and ratnum, respectively. Our FFI also bidirectionally maps the following types

from Python to Scheme: str to string, tuple to vector, list to list, dict to table and bytes to u8vector. The mapping from tuple to vector was chosen because the length of these objects can't change, whereas the mapping from Python list to Scheme list is both easy to remember and justified by the fact that their length is mutable, although not exactly in the same way.

Some types are only converted unidirectionally. Scheme s8vectors are mapped to Python bytes that are converted back to u8vector if returned to Scheme from Python. The Scheme types symbol and char are converted to Python str and int, respectively. We have chosen not to convert Gambit keyword objects because there is no useful mapping and it simplifies the handling of Python functions with keyword arguments.

2.3.2 Foreign objects and passthroughs. Foreign objects can be handled by either Scheme or CPython. From Scheme, foreign objects are CPython objects. From CPython, foreign objects are Scheme objects. The importance of allowing transparent handling of foreign objects can be appreciated from Figure [1.](#page-3-0) Since only a limited number of mappings are implemented and make practical sense, a passthrough mechanism is provided. Furthermore, some mappings are unidirectional. Programmers might thus prefer to store foreign objects to avoid round-trip conversion issues or simply because they do not need to recursively convert the object's contents. As such, we allow programmers to directly handle foreign objects, bypassing the usual conversion process.

Scheme foreigns in Python are converted to instances of the SchemeObject class. The creation of these passthrough objects is done by using the scheme Scheme procedure, which handles the creation of the SchemeObject instance and the Capsule and RC object it contains. The round-trip is garanteed, that is (eq? obj (PyObject\*->object (scheme obj))) is true for any Scheme object obj.

The analogous passthrough operation for sending CPython objects unconverted to Scheme is the foreign Python function. The implementation creates a Python Cell object to contain the Python object. Cell objects are used internally by CPython to represent closures and we repurpose them for our needs instead of creating a new class. When PyObject\*->object converts a reference to a Cell it simply extracts the cell's content by invoking the C API PyCell\_Get function and no other conversion of the Python object is done (so it will be a foreign object with tag PyObject $*$  or a more specific PyObject\* subtype).

<span id="page-4-0"></span>2.3.3 Foreign Procedure Call. Our FFI supports the bidirectional mapping of procedures. The threading model mismatch explained in Section [2.2](#page-2-1) requires a special mechanism to pass control between Scheme and Python code. Because of the similarity with the Remote Procedure Call (RPC) approach which allows calls between two machines, we have called our approach the Foreign Procedure Call (FPC) mechanism because it allows calls to a foreign language.

When a given Scheme thread S1 performs a call to a Python function, it will be executed in the context of some Python thread P1. For maximal usefulness it should be possible for the code executed on the Python side to itself execute a call to a Scheme procedure (in the Scheme thread S2) and again for this Scheme code to execute a call to a Python function (in the Python thread P2). This interleaving of languages is not only useful in the context of callbacks; it allows arbitrary mixing of any Scheme and Python functions transparently. We think that in the above example of interleaved execution it is natural for the programmer to expect thread S2 to be the same as S1 and similarly thread P2 to be the same as P1. In other words, unless explicitly told otherwise, the system should use the same thread context during an interleaved execution. It should be no different than a sequence of nested function calls  $F \rightarrow G \rightarrow H$  that are all executed by the same thread when all the code is in a single language.

Our FFI realizes this model as follows. When a Scheme thread S performs a call to a Python function for the first time (for that Scheme thread), a new Python thread P is created. We say that

<span id="page-5-0"></span>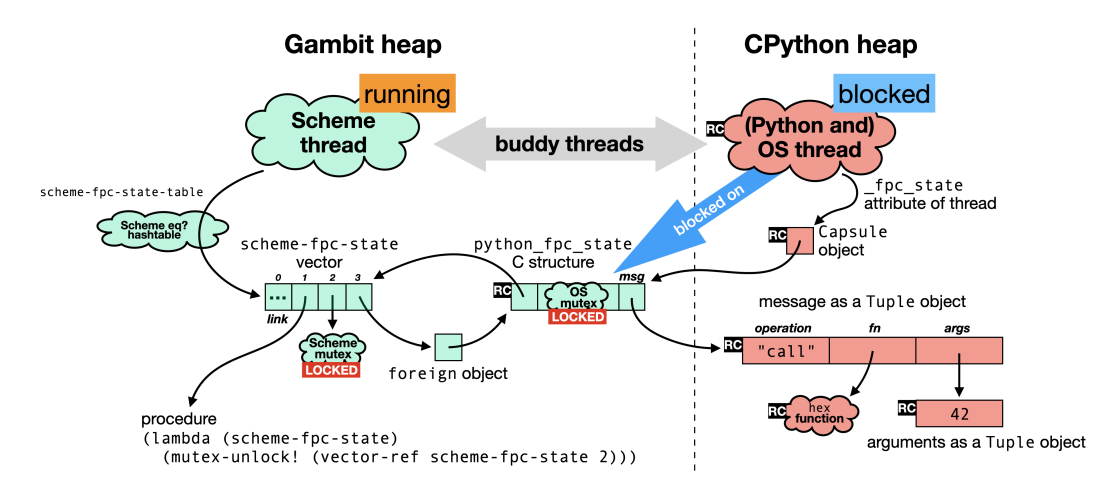

Fig. 2. The implementation of the FPC mechanism and the state when a call to the Python hex function with argument 42 is started from Scheme.

S and P are buddy threads. This link is maintained at run time so that both S and P can quickly find and communicate with their buddy thread. Thread P executes the Python function call that was requested by Scheme thread S. If this Python code then performs a call to a Scheme procedure, thread P's buddy (the Scheme thread S) will execute the call. Note that only one of a pair of buddy threads is executing at any point in time. The threads merely provide Scheme and Python execution contexts and no concurrency or parallelism. When execution switches from one language to the other the target thread resumes execution and the originating thread suspends it's execution waiting for the target thread to yield a result or, in the case of an interleaved execution, request the execution of another call. The buddy threads are thus executing as coroutines and when they block they expect to receive a message from the buddy indicating what to do next. This message will contain a function and list of arguments when a call needs to be performed. The message contains a result value when a foreign procedure call returns. There is also a need for a message indicating that a foreign exception was raised so that the originator of the call can be notified of this, causing the exception to be raised locally.

Figure [2](#page-5-0) will be used to better explain our implementation of the FPC mechanism. It shows the buddy threads and the objects they use to coordinate and send messages. It is a snapshot at the moment the Scheme thread is calling the Python function hex with the argument 42. A pair of mutexes are used: one to block the Scheme thread (a Scheme mutex) and one to block the Python thread (an OS mutex). Both are in a locked state, and the Python thread is blocked on its mutex, trying to lock it. The Scheme thread has constructed a message (stored in the msg field of the python\_fpc\_state struct) containing the details of the call to perform (the function and the arguments). The message is always a Python object, a tuple, because both Scheme threads and Python threads can create Python objects with the CPython C API. Finally the Scheme thread unlocks the OS mutex and immediately blocks trying to lock the Scheme mutex which is currently in a locked state. Consequently the Python thread is now able to lock its mutex, read the message and take the appropriate action, which is to call hex(42).

The roles are now reversed and it is the Python thread that constructs a return message indicating that the foreign call has ended and the value returned (the string "0x2a"). It then unlocks the Scheme mutex (as described below), and blocks trying to lock the OS mutex. The Scheme thread

```
1 def SchemeProcedure(scheme_proc):
2 def fun(*args, **kwargs):
_3 kw_keys = list(kwargs.keys())
       kw\_vals = list(kwargs.value(s))5 return _pfpc_call(scheme_proc, args, kw_keys, kw_vals)
     return foreign(fun)
```
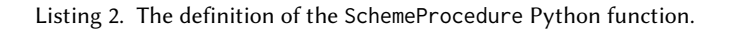

can now read the message and see that the foreign call has ended and it returns the value in the message. Had the Python thread wanted to perform a Scheme call rather than returning a result (i.e. an interleaved execution), the message would have been of type call rather than of type return and the Scheme thread would have performed a call rather than returning.

A tricky operation to implement is the unlocking of the Scheme mutex by the Python thread. As explained previously, most of the Gambit runtime functions can only be executed by OS threads that are Gambit VM processors. There is however a *procedural interrupt* mechanism that can be used by any OS thread to interrupt the execution of a processor and cause it to execute some Scheme code. This is the role of the Scheme vector scheme\_fpc\_state whose layout is compatible with an interrupt descriptor. When a procedural interrupt is raised using this descriptor it will cause a Gambit VM processor to execute the procedure it contains (at index 1), and this unlocks the Scheme mutex (at index 2).

The FPC mechanism involves more operations than a direct use of the CPython C API. The difference in performance is most acute when each call does little work, because the overhead of the FPC mechanism is a larger proportion of the total run time for the foreign call. On a modern computer running Linux, the highest cost we measured for the FPC mechanism, using the foreign call sum([0]), is 5x compared to a direct use of the CPython C API, which does not support threaded programs. The overhead becomes negligible when the foreign function does more work or consumes and produces more data that needs to be converted, what we consider to be the typical use-case for our FFI.

2.3.4 Procedures. Scheme procedures are converted to Python functions by the SchemeProcedure function as shown in Listing [2.](#page-6-0) Similarly, Python objects of type function (such as user-defined functions), builtin\_function\_or\_method (such as dir), method (such as class instance methods) or method\_descriptor (such as datetime.date.ctime) are converted into Scheme procedures. In addition, any callable object (i.e. objects for which PyCallable\_Check returns true) are converted to Scheme closures. Both Gambit Scheme and Python support keyword arguments. These are supported bidirectionally in foreign calls.

To convert Scheme procedures to Python functions, SchemeProcedure takes as argument a Capsule holding a reference to a Scheme procedure. Using the FPC mechanism described in Section [2.3.3,](#page-4-0) calls to the resulting Python function are essentially evaluating the following code in Scheme:

1 (object->PyObject\* (apply fn (append \*args \*\*kwargs)))

When Python callables are converted to Scheme closures, the resulting closure will hold a reference to the Python callable. On every call, the closure performs an analysis of its arguments to properly construct the equivalent Python \*args and \*\*kwargs. These are sent as part of the call

```
1 \times 2**82 \frac{1256}{ }3 \mid > \text{secret\_code=31416}4 > \[1, 2, [3, secret_code]]
5 \mid (1 \; 2 \; (3 \; 31416))6 \mid > (define nb-dots 5)
7 > \(`nb-dots)*"."
     8 "....."
9 \mid > \prime(42, end='xxx\n')10 \mid 42xxx
_{11} > (list \1+2 +3)
12 \mid (3 \; 3)
```
Listing 3. Example SIX infix expressions.

message as described in Section [2.3.3.](#page-4-0) For performance reasons, we distinguish between simple calls and calls with keyword arguments.

## <span id="page-7-0"></span>3 SYNTACTIC INTERFACE

A distinctive feature of our FFI is its high-level layer. It is a syntactic interface supported by Gambit's Scheme Infix eXtension (SIX). We build upon our work interfacing JavaScript with Scheme [\[8\]](#page-14-4) and extend the Gambit SIX infix parser to support a more Python-like syntax. Our motivations are similar: a syntactic interface reduces the barrier to exploration and interactive development between languages. It can allow for reusing code practically unchanged as well as prevent the need to map language features to the FFI host syntax, which could be cumbersome and hard to remember. Furthermore, the syntaxes of Python and Scheme are easily distinguished, which limits confusion about which context the code will be executed in.

By interfacing from Scheme to Python at the expression level, we are able to seamlessly incorporate Python code into Scheme programs. The basic premise of our extension is that programmers would rather write code than pass strings to an eval function. As such, Python expressions can be constructed by toggling a parser based on a hybrid grammar which supports most JavaScript and Python constructs in addition to the Scheme syntax. This toggling from prefix to infix is done in the spirit of Scheme's quasiquotation.

A backslash \ indicates to the Scheme reader that the following code should be parsed in infix notation. Such foreign infix code can be interspersed with Scheme expressions, indicated by using a backtick `. This tells the parser to parse and evaluate the following code as a Scheme expression. Whitespace after a token is treated as an infix syntax terminator, except when it occurs between parentheses. This makes for a more visually pleasing nesting of infix and prefix syntaxes in the same program without requiring a semicolon at the end of an infix expression.

Infix expressions such as  $x+1$  will be converted by the parser into the s-expression (six.infix (six.x+y (six.identifier x) (six.literal 1))). The standard definition of the forms six.infix, six.x+y, six.x=y, etc confers a semantics close to C's, for example expanding \x=10 into (let ((temp 10)) (set! x temp) temp). Our FFI overrides the six. infix form so that the s-expression will be converted to an expression or statement in the language of interest represented as a string, which can then be evaluated by the CPython interpreter.

```
1 (define (##py-function-memoized descr)
_2 (let* ((x (unbox descr)))
\overline{\textbf{3}} (if (string? x)
4 (let ((host-fn (python-eval x)))
5 (set-box! descr host-fn)
6 \mid host-fn)
          x)))
```
Listing 4. The definition of the ##py-function-memoized Scheme procedure.

Listing [3](#page-7-1) shows examples of the infix syntax. Note that the parser understands Python list syntax, as shown on line 4, as well as normal and keyword arguments, as seen on line 9. These forms are quite often used in Python code. Tuple and list comprehension syntaxes are not supported by the SIX parser. Line 7 exemplifies the use of the ` character to evaluate Scheme expressions while in the infix syntax. In this case, the six.infix macro gets the value of the nb-dots Scheme variable. As for the significant whitespace, line 11 shows an expression that is parsed as a call to list with two arguments, the expression \1+2 and the expression +3. Upon encountering the whitespace after \1+2, the reader switches back to an infix syntax. Also note that on line 9 single quotes can be used to delimit Python strings.

For efficiency reasons it is best not to call the Python eval function on each evaluation of a SIX form because multiple evaluations may be needed. For example the expression  $\print(1+i)$  will be evaluated 10 times in the expression (for-each (lambda (i) \print(1+'i)) (iota 10)). We get away with a single call to eval which evaluates a Python lambda form, in this case lambda  $\Box$ 1: return print(1+ $\Box$ 1), containing the code and then convert it to a Scheme procedure. This procedure is then called 10 times, once for each evaluation of \print(1+`i). The number of parameters of the generated lambda form is equal to the number of subexpressions prefixed with `. This is a form of memoization. It is achieved by storing the string representation of the lambda form in a Scheme box that is passed to the ##py-function-memoized procedure, defined in Code Listing [4.](#page-8-0) On the first call, the string is evaluated by the CPython runtime. The box contents is then mutated with the corresponding CPython anonymous function object created by the lambda. This ensures that subsequent calls do not repeatedly invoke the Python compilation process on a string. The conversions of the parameters and result to and from Python are automatically performed, as explained in Section [2.3.](#page-3-1)

The handling of Python module imports is treated specially. We have extended the SIX parser to support the Python import and from X import Y statements. These are statements in the Python grammar so they must be passed to the exec function rather than eval. Our FFI currently supports the import grammar as it is in CPython. Module imports can thus be easily performed by invocations such as \from my\_module import a, b, c as d.

Finally, note that executing Scheme code from Python is trivial using our FFI. One can easily export Scheme functions to Python with an assignment, for example \rev=`reverse allows Python code to call the Scheme reverse procedure under the name rev. Dynamic evaluation of Scheme code can be obtained by exporting a scheme\_eval function that receives a string, parses it and calls the Scheme eval on it:

```
1 > \scheme_eval=`(lambda (s) (eval (call-with-input-string s read)))
```

```
\frac{2}{2} > \scheme_eval("(iota 5 100)")
```

```
3 \mid (100 \; 101 \; 102 \; 103 \; 104)
```
## 4 EXAMPLES

Let us now give an overview of our FFI in practice. We will first show a few ways to use Python modules from Scheme by putting the automatic conversions to good use. After these small examples, we will present an example with some performance considerations in mind.

## 4.1 Simple Module Import

Importing modules at the REPL is a matter of entering an import statement using the SIX syntax, as shown in Listing [5.](#page-9-0) Notice that the statement on line 1 looks identical to the equivalent Python version. The Scheme cal procedure is constructed by wrapping the Python calendar module's month method. As such, we can easily print the calendar's string representation as show on lines 4 to 10 of Listing [5.](#page-9-0)

```
1 > \import calendar
2 > (define (cal y m) \calendar.month(`y, `m))
_3 > (display (cal 2022 9))
4 September 2022
5 Mo Tu We Th Fr Sa Su
6 1 2 3 4
7 5 6 7 8 9 10 11
8 12 13 14 15 16 17 18
9 19 20 21 22 23 24 25
10 26 27 28 29 30
```
Listing 5. Simple module import example.

CPython has access to the same stdin and stdout file descriptors as Gambit. We could have obtained the same result by calling \print(calendar.month(2022, 9)). One interesting feature of sharing console output and TTY is that the Python help procedure is usable within a Gambit REPL. For example, a call to \help(hex) will fill the terminal with the Python documentation for the builtin hex function. This help menu can be exited by pressing q, as one would do in a Python REPL.

## 4.2 Poor Man's Method Calls

Gambit Scheme has no builtin regular expressions module and does not implement SRFI 115. One could take the time to write an interface with the PCRE C library [\[11\]](#page-14-5), for example, or port the implementation from SRFI 115. However, if we take the perspective of a Python programmer trying out Scheme, importing the Python re module would be an easy solution. Listing [6](#page-10-0) shows one way to interface with the re module by implementing a poor man's method call.

First, the python Gambit module is imported, which sets up the CPython VM. The Python re module is imported on line 4. The syntactic differences highlight that the import statements on lines 1-2 and 4 do not target the same environment. While we could start using the module right away through the SIX interface, lines 6 through 11 define a converter for the re.Pattern type. The Python re. Pattern objects are compiled regular expressions, which can match and search strings for patterns. The compile procedure, defined on lines 13-15, produces re.Pattern objects, which are converted to the procedures returned by re.Pattern-converter. This offers a rather simple and scheme-y interface to these objects, as can be seen on line 19.

```
_1 (import (_six python)
2 \left( github.com/gambit/python))
3
4 | \import re
5
6 (define (re.Pattern-converter obj)
      7 (lambda (attr . args)
        8 (case attr
          9 ((pattern) \(`obj).pattern)
_{10} ((match) \(`obj).match(`(car args)))
_{11} ((search) \(`obj).search(`(car args))))))
12
13 (define (compile pattern)
14 (re. Pattern-converter
15 \re.compile(`pattern)))
16
17 (define pat (compile "s....e"))
18
19 (define m (pat 'search "(sch3me)"))
20
_{21} \print(`m)
22 ;; <re.Match object; span=(1, 7), match='sch3me'>
```
Listing 6. Code for the re.scm example.

#### 4.3 Importing Packages From PyPI

As discussed in Section [2,](#page-1-0) our FFI manages its own virtual environment, which allows us to install packages from the PyPI without fear of conflicting with existing global Python installations. For convenience, our FFI exports the pip-install procedure, which takes a string as argument corresponding to a package name. Thus to install the Flask package from the PyPI, we can simply call (pip-install "flask"). Code Listing [7](#page-11-0) shows how we can quickly build a web server using Scheme procedures as HTTP request handlers.

We can execute this program and send HTTP requests to localhost:5000, receiving the "hello from v4.9.4-63-g18987297" string as a response.

#### 4.4 Plotting Data Using **matplotlib**

The matplotlib library is a well-known Python package available from the PyPI [\[5\]](#page-14-6). Its documentation contains a wide variety of examples, the first one of which concerns the creation of a bar chart [\[16\]](#page-14-7). Listing [8](#page-12-0) shows a direct translation of the example code from Python to Gambit's infix syntax.

We can see the code looks very much like Python, and little effort was required to get it up and running. In our experience, modifications from Python to SIX infix syntax are minimal, which is a strength of our approach. The output of the code in Listing [8](#page-12-0) is shown in Figure [3.](#page-13-1)

```
_1 (import (_six python)
2 \left( github.com/gambit/python))
3
4 \from flask import Flask
5
6 \lambdaapp=Flask(_name_)
7
8 (define (home)
      (string-append
10 | "hello from "
11 (system-version-string)))
12
_{13} | \app.route("/")(`home)
14
15 (define flask-thread
_{16} (thread
17 (lambda ()
18 (\app.run host: "127.0.0.1"
19 port: 5000))))
```
Listing 7. A very simple Flask application in Scheme.

#### 4.5 More Examples

The SIX interface allows for very simple experimentation. At the REPL, one can easily install and import packages such as requests to perform HTTP requests, pandas to perform data analysis, pynetdicom to create DICOM services, beautifulsoup4 to parse HTML, or even Boto3 to interact with Amazon S3. One can trivially get the weather in New York City by using the three lines of code of Listing [9.](#page-12-1) The call on line 3 produces the following output:

"A chance of rain showers before 5am. Mostly cloudy, with a low around 73. Northwest wind around 9 mph. Chance of precipitation is 30%."

## 5 RELATED WORK

Various other Scheme implementations offer integrations with CPython [\[10\]](#page-14-8). The Cyclone [\[7\]](#page-14-9) and Chicken Scheme [\[2\]](#page-14-10) implementations both have a Python FFI module. These modules integrate at the CPython C API level yet also offer useful macros to quickly interface with objects and methods. The Darkart Chez Scheme library [\[3\]](#page-14-11) implements FFIs to various other language implementations, including CPython. It offers Scheme libraries that wrap Python libraries such as NumPy. However, the integration seems to be done by hand. The PyonR Python implementation is built on top of Racket [\[14,](#page-14-12) [15\]](#page-14-13) and uses a hybrid approach with regards to Python modules. The implementation can access native Python modules through the CPython C API to susbtitute missing unimplemented PyonR modules. CLPython is an implementation of Python in Common Lisp [\[19\]](#page-14-14) which allows interoperation between Common Lisp and Python, but not through the CPython C API. The burgled-batteries [\[12\]](#page-14-15) Common Lisp package is an effort to implement a *deep* integration to CPython through its FFI. Our work shares similarities with the above projects, but distinguishes itself by the addition of a syntactic interface and a threaded FPC mechanism.

```
_1 (import (\text{six} python)
2 \left( github.com/gambit/python))
3
4 \import matplotlib.pyplot as plt
5 \import numpy as np
6
    7 (define N 5)
    8 (define men-means (vector 20 35 30 35 -27))
    9 (define women-means (vector 25 32 34 20 -25))
10 (define men-std (vector 2 3 4 1 2))
11 (define women-std (vector 3 5 2 3 3))
12 (define ind \np.arange(`N))
13 (define width 0.35)
14
15 \left\{\{fig\_ax=plt.subplots(\}\right\}_{16} | \fig=fig_ax[0]
17 \text{Max=fig\_ax[1]}18
19 \p1=ax.bar(`ind, `men-means, `width, yerr=`men-std, label='Men')
20 \p2=ax.bar(`ind, `women-means, `width, bottom=`men-means,
21 yerr=`women-std, label='Women')
22
23 \mid \{ax.axhline(0, color='grey', linewidth=0.8)\}\24 \lambda x.set_ylabel('Scores')25 \ax.set_title('Scores by group and gender')
26 \ax.set_xticks(`ind, labels=['G1', 'G2', 'G3', 'G4', 'G5'])
27 \mid \{ax\}.legend()28
29 \lambda x.bar\_label(p1, label_type='center')30 \mid \text{ax.bar\_label(p2, label_type='center')}31 \alpha.bar_label(p2)
32
33 \mid \phi(t).show()
```
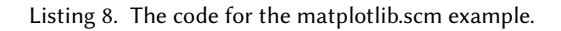

```
1 | \import requests
2 \vert \r=requests.get("https://api.weather.gov/gridpoints/OKX/35,35/forecast")
3 (table-ref \r.json()["properties"]["periods"][0] "detailedForecast")
```
Listing 9. Getting weather forecasts from the weather.gov API.

# 6 CONCLUSION

We have presented the syntactic and low-level interfaces of Gambit Scheme's FFI to CPython. Development of this FFI required working at various levels of the Gambit and CPython implementations

<span id="page-13-1"></span>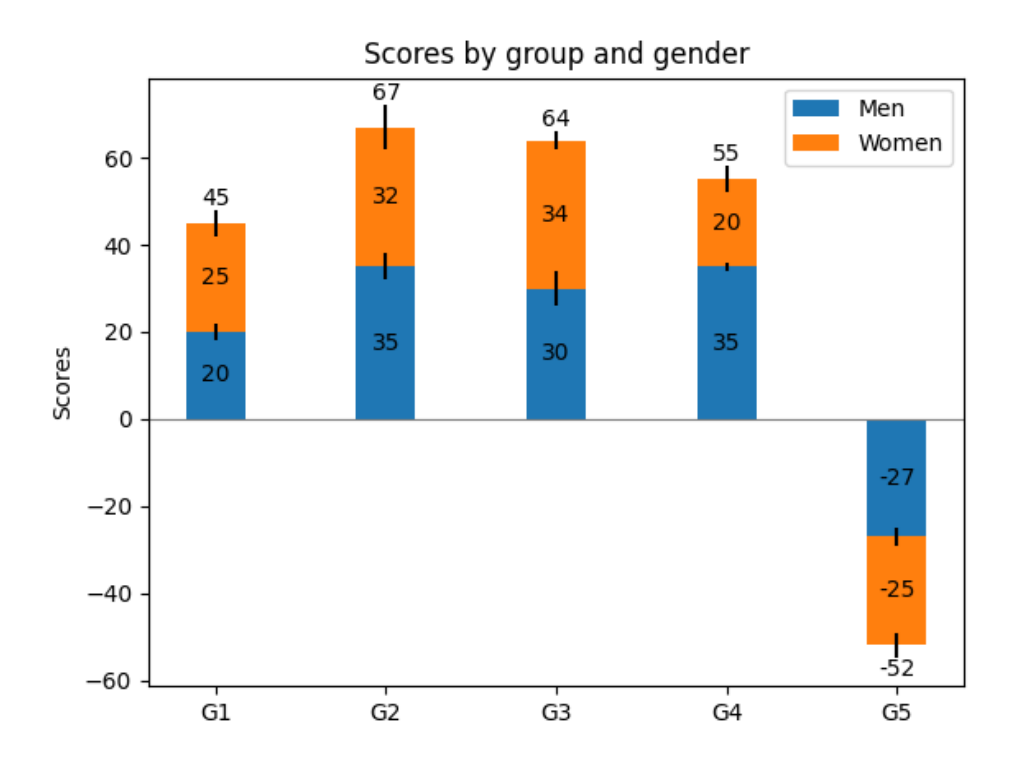

Fig. 3. A reproduction of the matplotlib Bar Label Demo code in Gambit Scheme.

from memory management to the implementation of the hybrid SIX infix parser. A defining feature of our FFI is its FPC design which allows seamless interoperation between the Gambit and Python threading models. These development efforts are largely offset by the ease with which we can now access Python packages from Gambit Scheme programs.

In future work, we plan to implement automatic generation of R7RS modules that wrap Python modules. An important unimplemented feature is the ability to have custom automatic conversions. We also intend to explore a higher-level interface to Python modules and classes using Scheme macros to generate interface code, as is done in Cyclone Scheme's pyffi. We believe this is especially interesting for large, complex modules such as NumPy [\[4\]](#page-14-16) and SciPy [\[18\]](#page-14-17). With a careful design of the Scheme module interface and proper macros, we think it could be possible to offer a large amount of Python modules which would look and feel like they were written in pure Scheme. Finally, we are interested in reducing the interoperation cost to gain even more performance.

## ACKNOWLEDGMENTS

The authors would like to thank Frédéric Hamel for his work on the python-config.py script and making everything work on Windows.

## **REFERENCES**

<span id="page-13-0"></span>[1] Stephen Cass. 2022. Top Programming Languages 2022. Retrieved 2022-09-02 from [https://spectrum.ieee.org/top](https://spectrum.ieee.org/top-programming-languages-2022)[programming-languages-2022](https://spectrum.ieee.org/top-programming-languages-2022) Section: Computing.

- <span id="page-14-10"></span>[2] Felix L. Winkelmann. 2022. The CHICKEN User's Manual - The CHICKEN Scheme wiki. Retrieved 2022-07-30 from <http://wiki.call-cc.org/man/5/The%20User%27s%20Manual>
- <span id="page-14-11"></span>[3] GitHub user guenchi. 2022. Darkart: Chez Scheme's Foreign Library Interface. Retrieved 2022-09-02 from [https:](https://github.com/guenchi/Darkart) [//github.com/guenchi/Darkart](https://github.com/guenchi/Darkart)
- <span id="page-14-16"></span>[4] Charles R. Harris, K. Jarrod Millman, Stéfan J. van der Walt, Ralf Gommers, Pauli Virtanen, David Cournapeau, Eric Wieser, Julian Taylor, Sebastian Berg, Nathaniel J. Smith, Robert Kern, Matti Picus, Stephan Hoyer, Marten H. van Kerkwijk, Matthew Brett, Allan Haldane, Jaime Fernández del Río, Mark Wiebe, Pearu Peterson, Pierre Gérard-Marchant, Kevin Sheppard, Tyler Reddy, Warren Weckesser, Hameer Abbasi, Christoph Gohlke, and Travis E. Oliphant. 2020. Array programming with NumPy. Nature 585, 7825 (Sept. 2020), 357–362.<https://doi.org/10.1038/s41586-020-2649-2> Publisher: Springer Science and Business Media LLC.
- <span id="page-14-6"></span>[5] J. D. Hunter. 2007. Matplotlib: A 2D graphics environment. Computing in Science & Engineering 9, 3 (2007), 90–95. <https://doi.org/10.1109/MCSE.2007.55> Publisher: IEEE COMPUTER SOC.
- <span id="page-14-0"></span>[6] Stack Exchange Inc. 2022. Stack Overflow Developer Survey 2022. Retrieved 2022-09-02 from [https://survey.stackoverflow.](https://survey.stackoverflow.co/2022/?utm_source=social-share&utm_medium=social&utm_campaign=dev-survey-2022) [co/2022/?utm\\_source=social-share&utm\\_medium=social&utm\\_campaign=dev-survey-2022](https://survey.stackoverflow.co/2022/?utm_source=social-share&utm_medium=social&utm_campaign=dev-survey-2022)
- <span id="page-14-9"></span>[7] Justin Ethier. 2022. Cyclone Scheme User Manual. Retrieved 2022-07-30 from [https://justinethier.github.io/cyclone/](https://justinethier.github.io/cyclone/docs/User-Manual) [docs/User-Manual](https://justinethier.github.io/cyclone/docs/User-Manual)
- <span id="page-14-4"></span>[8] Marc-André Bélanger and Marc Feeley. 2021. A Scheme Foreign Function Interface to JavaScript Based on an Infix Extension.<https://zenodo.org/record/4711425>
- <span id="page-14-3"></span>[9] John McLevey. 2021. Doing Computational Social Science: A Practical Introduction. SAGE.
- <span id="page-14-8"></span>[10] Francesco Montanari. 2021. Scheme for scientific computing. In Scheme and Functional Programming Workshop 2020. 66.
- <span id="page-14-5"></span>[11] Philip Hazel. 2022. PCRE - Perl Compatible Regular Expressions. Retrieved 2022-07-30 from<https://www.pcre.org/>
- <span id="page-14-15"></span>[12] GitHub user pinterface. 2016. burgled-batteries: A Common Lisp / Python Bridge. Retrieved 2022-07-30 from [https:](https://github.com/pinterface/burgled-batteries) [//github.com/pinterface/burgled-batteries](https://github.com/pinterface/burgled-batteries)
- <span id="page-14-2"></span>[13] Python Software Foundation. 2022. PyPI · The Python Package Index. Retrieved 2022-09-02 from<https://pypi.org/>
- <span id="page-14-12"></span>[14] Pedro Palma Ramos and António Menezes Leitão. 2014. An Implementation of Python for Racket.. In European Lisp Symposium 2014. 72–79.
- <span id="page-14-13"></span>[15] Pedro Palma Ramos and António Menezes Leitão. 2014. Reaching Python from Racket. In Proceedings of ILC 2014 on 8th International Lisp Conference (ILC '14). Association for Computing Machinery, New York, NY, USA, 32–38. <https://doi.org/10.1145/2635648.2635660>
- <span id="page-14-7"></span>[16] The Matplotlib development team. 2022. Bar Label Demo — Matplotlib 3.5.2 documentation. [https://matplotlib.org/](https://matplotlib.org/stable/gallery/lines_bars_and_markers/bar_label_demo.html) [stable/gallery/lines\\_bars\\_and\\_markers/bar\\_label\\_demo.html](https://matplotlib.org/stable/gallery/lines_bars_and_markers/bar_label_demo.html)
- <span id="page-14-1"></span>[17] TIOBE Software BV. 2022. TIOBE Index. Retrieved 2022-09-02 from<https://www.tiobe.com/tiobe-index/>
- <span id="page-14-17"></span>[18] Pauli Virtanen, Ralf Gommers, Travis E. Oliphant, Matt Haberland, Tyler Reddy, David Cournapeau, Evgeni Burovski, Pearu Peterson, Warren Weckesser, Jonathan Bright, Stéfan J. van der Walt, Matthew Brett, Joshua Wilson, K. Jarrod Millman, Nikolay Mayorov, Andrew R. J. Nelson, Eric Jones, Robert Kern, Eric Larson, C J Carey, İlhan Polat, Yu Feng, Eric W. Moore, Jake VanderPlas, Denis Laxalde, Josef Perktold, Robert Cimrman, Ian Henriksen, E. A. Quintero, Charles R. Harris, Anne M. Archibald, Antônio H. Ribeiro, Fabian Pedregosa, Paul van Mulbregt, and SciPy 1.0 Contributors. 2020. SciPy 1.0: Fundamental Algorithms for Scientific Computing in Python. Nature Methods 17 (2020), 261–272.<https://doi.org/10.1038/s41592-019-0686-2>
- <span id="page-14-14"></span>[19] Willem Broekema. 2022. CLPython - an implementation of Python in Common Lisp. Retrieved 2022-07-30 from <https://clpython.common-lisp.dev/>